## МІНІСТЕРСТВО ОСВІТИ І НАУКИ УКРАЇНИ НАЦІОНАЛЬНИЙ ТЕХНІЧНИЙ УНІВЕРСИТЕТ «ДНІПРОВСЬКА ПОЛІТЕХНІКА»

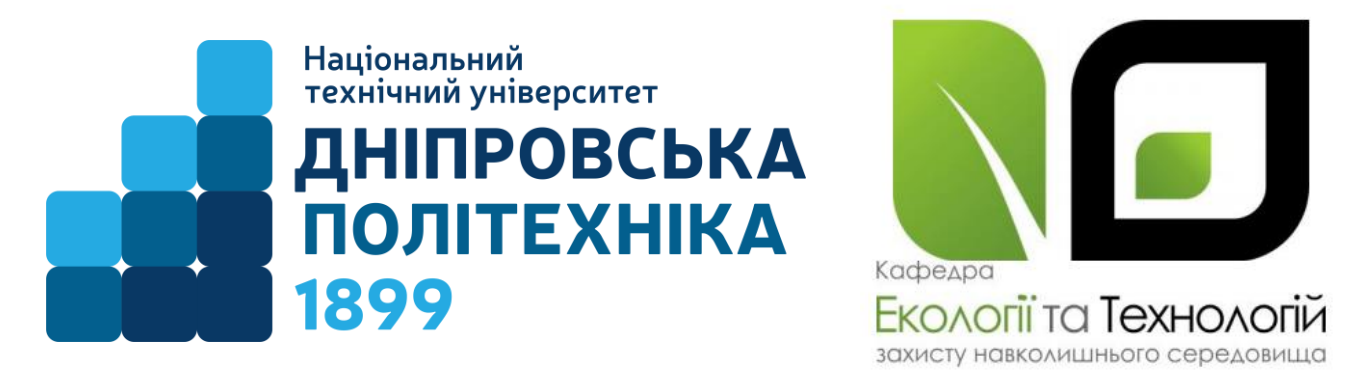

## НАВЧАЛЬНО-НАУКОВИЙ ІНСТИТУТ ПРИРОДОКОРИСТУВАННЯ

Кафедра екології та технологій захисту навколишнього середовища

Ю.В. Бучавий, А.Г. Рудченко

# **МЕТОДИ БІОЛОГІЧНИХ ДОСЛІДЖЕНЬ**

МЕТОДИЧНІ РЕКОМЕНДАЦІЇ до виконання практичних робіт (частина ІІ)

для студентів освітньо-професійної програми «Біологія» першого (бакалаврського) рівня вищої освіти спеціальності 091 Біологія та біохімія

> Дніпро НТУ «ДП» 2024

### **Бучавий Ю.В.**

Методи біологічних досліджень. Методичні рекомендації до виконання практичних робіт (частина ІІ) для студентів освітньо-професійної програми «Біологія» першого (бакалаврського) рівня вищої освіти спеціальності 091 Біологія та біохімія / Ю.В. Бучавий, А.Г. Рудченко ; М-во освіти і науки України, Нац. техн. ун-т «Дніпровська політехніка». – Дніпро : НТУ «ДП»,  $2024. - 29$  c.

Упорядники: Ю.В. Бучавий, канд. біол. наук, доц. А.Г. Рудченко, ст. викладач.

Затверджено науково-методичною комісією спеціальності 091 Біологія та біохімія (протокол № 8 від 20.12.2023) за поданням кафедри екології та технологій захисту навколишнього середовища (протокол № 4 від 17.11.2023).

Подано методичні рекомендації для виконання практичних робіт для студентів освітньо-професійної програми «Біологія» першого (бакалаврського) рівня вищої освіти. Орієнтовано на активізацію навчальної діяльності бакалаврів спеціальності 091 Біологія та біохімія та закріплення практичних знань з даної дисципліни.

Відповідальна за випуск – завідувачка кафедри екології та технологій захисту навколишнього середовища О.О. Борисовська, канд. техн. наук, доц.

# **ЗМІСТ**

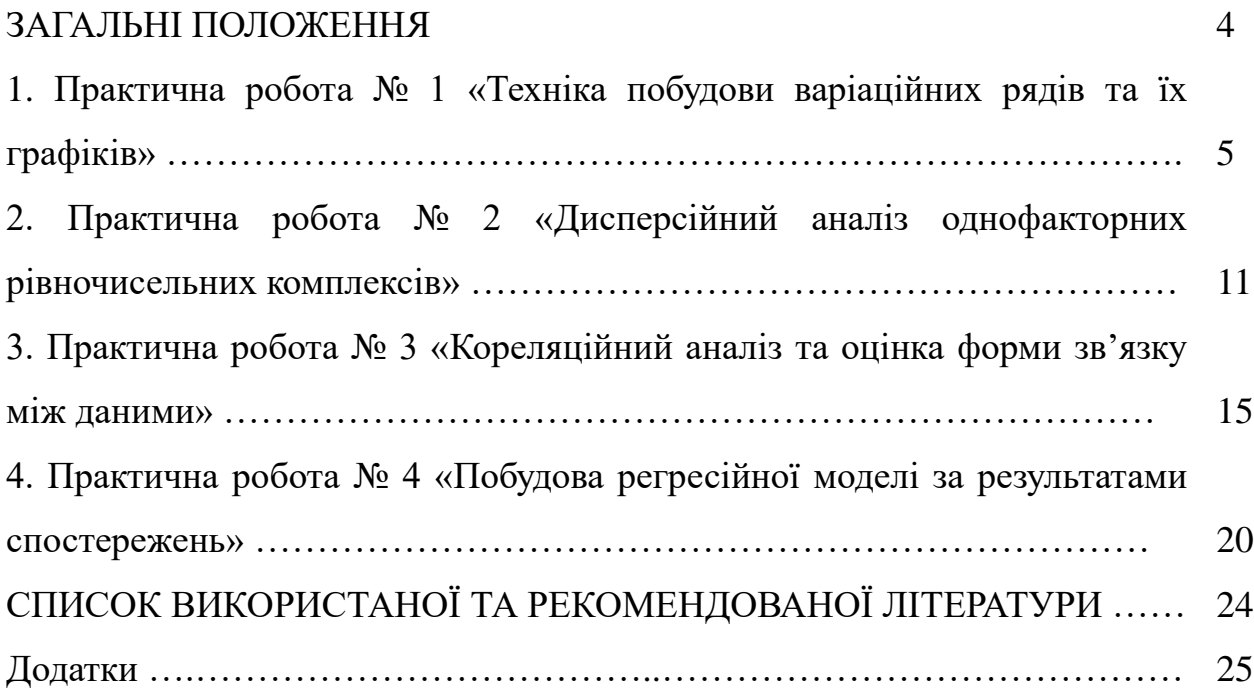

### **ЗАГАЛЬНІ ПОЛОЖЕННЯ**

Одним з найважливіших завдань біолога є навички зі статистичної обробки результатів спостережень для складання звітів та визначення прихованих закономірностей.

**Мета практикуму** – систематизація та закріплення теоретичних знань, одержаних студентами на лекціях з дисципліни «Методи біологічних досліджень», а також уміння практично використовувати ці знання для вирішення реальних задач при математичній обробці польових або лабораторних даних за допомогою обчислювальної техніки.

Даний практикум містить чотири практичні роботи. Кожна робота має назву, мету, постановку задачі та масив експериментальних даних згідно з варіантом для подальшої статистичної обробки. В кінці кожної роботи наводиться зразок виконання. Для полегшення та перевірки розрахунків при виконанні практичних робіт студентам рекомендується застосовувати спеціалізоване програмне забезпечення: *MathCAD*, *SPSS*, *Microsoft Excel* тощо.

*В результаті виконання практичних робіт студенти повинні засвоїти:*

❖ техніку групування первинних даних способом побудови варіаційних рядів та їх графіків;

❖ схему проведення дисперсійного аналізу на прикладі однофакторного рівночисельного комплексу;

❖ методологію кореляційного аналізу даних та оцінювати форму зв'язку між ними;

❖ побудову регресійної моделі за результатами біологічних досліджень.

## **Практична робота № 1 «Техніка побудови варіаційних рядів та їх графіків»**

**Мета роботи:** навчитися будувати варіаційні ряди (інтервальні або безінтервальні), а також зображувати ці ряди у виді графіків (полігон розподілу, гістограма розподілу, кумулята та огіва).

**Завдання роботи:** студент згідно з варіантом за допомогою методичних вказівок будує варіаційний ряд та зображує його графічно у вигляді полігону розподілу, гістограми розподілу, кумуляти й огіви.

В результаті виконання практичної роботи будуть сформовані наступні **результати навчання:** планувати біологічні дослідження, розраховуючи необхідний об'єм вибірки та приблизно оцінювати основні статистичні показники; групувати вихідні дані різними методами та графічно відображати біологічну інформацію; аргументувати доцільність вибору методів дослідження та програмного забезпечення для проведення наукової, науково-дослідної, експериментальної роботи з урахуванням необхідного обладнання устаткування (лабораторне приладдя та устаткування, посуд, додаткові матеріали тощо); опрацьовувати та представляти отримані результати досліджень (математичні та статистичні методи обробки результатів, графічне представлення у вигляді схем/графіків/діаграм/таблиць тощо)

### **Методичні вказівки по виконанню роботи**

### *1. Техніка побудови варіаційного ряду*

Приступаючи до побудови варіаційного ряду, потрібно в масиві вхідних даних відшукати найменшу *xmin* та найбільшу *xmax* варіанту. Далі, використовуючи формулу (1.1), визначити величину класового інтервалу *λ:*

$$
\lambda = \frac{x_{\text{max}} - x_{\text{min}}}{1 + 3.32 \,\text{lg n}}\tag{1.1}
$$

де *n* – кількість варіант у вхідному масиві.

Якщо виявиться, що *λ = 1*, то зібраний масив розподіляється в безінтервальний варіаційний ряд; якщо ж *λ ≠ 1*, то вхідні дані необхідно розподіляти в інтервальний ряд.

При побудові інтервального варіаційного ряду слід робити так, щоб найменша варіанта сукупності попадала приблизно в середину першого класового інтервалу. Виконання цієї вимоги гарантує побудову варіаційного ряду, що найбільше повно відповідає природі досліджуваного явища, а отже, і

найменші втрати інформації про точність статистичних характеристик ряду, що обчислюються.

Цій вимозі задовольняє наступна формула:

$$
x_n = x_{\min} - \lambda / 2 \tag{1.2}
$$

де *x<sup>н</sup>* – нижня границя першого класового інтервалу; *xmin* – мінімальна варіанта досліджуваного масиву даних; *λ* – величина класового інтервалу.

Намітивши класові інтервали, залишається розподілити по них усі варіанти масиву, тобто визначити частоти кожного класу. Отут, однак, виникає питання: у які класи відносити варіанти, що по своїй величині збігаються з верхньою межею одного і нижньою межею іншого, сусіднього класу? Слід поміщати в той самий клас варіанти, що більше або дорівнюють нижній, але менше верхній границі, тобто за принципом «від і до включно».

Наступний крок веде до заміни класових інтервалів на їх центральні або серединні значення. У результаті інтервальний варіаційний ряд перетворюється у безінтервальний ряд. Необхідність такої заміни викликається тим, що узагальнюючі числові характеристики (середня, дисперсія й ін.) обчислюються за безінтервальними рядами. Серединні значення класових інтервалів *xі*, як випливає з формули (1.2), відстоять від їхніх нижніх границь *x<sup>н</sup>* на величину, рівну половині класового інтервалу.

Найбільше точно центральну величину класового інтервалу можна одержати за формулою (1.3):

$$
x_i = x_n + \frac{1}{2}\lambda \tag{1.3}
$$

де *x<sup>n</sup>* – нижня границя інтервалів

Середини класів здобувають значення окремих варіант і називаються класовими варіантами на відміну від конкретних варіант, що складають дану сукупність.

#### *2. Графічна інтерпретація варіаційних рядів*

Для того щоб більш наочно представити закономірність варіювання кількісних ознак, варіаційні ряди прийнято зображувати у вигляді графіків. Так, при побудові графіку безінтервального варіаційного ряду за віссю абсцис відкладають середні значення класів, а за віссю ординат – частоти. Висоти перпендикулярів, що відкладаються за віссю абсцис, відповідають частотам класів. З'єднуючи вершини перпендикулярів прямими лініями, одержують геометричну фігуру у вигляді багатокутника, що називається полігоном

розподілу частот. Лінія, що з'єднує вершини перпендикулярів, називається варіаційною кривою або кривою розподілу частот варіаційного ряду (рис. 1.1).

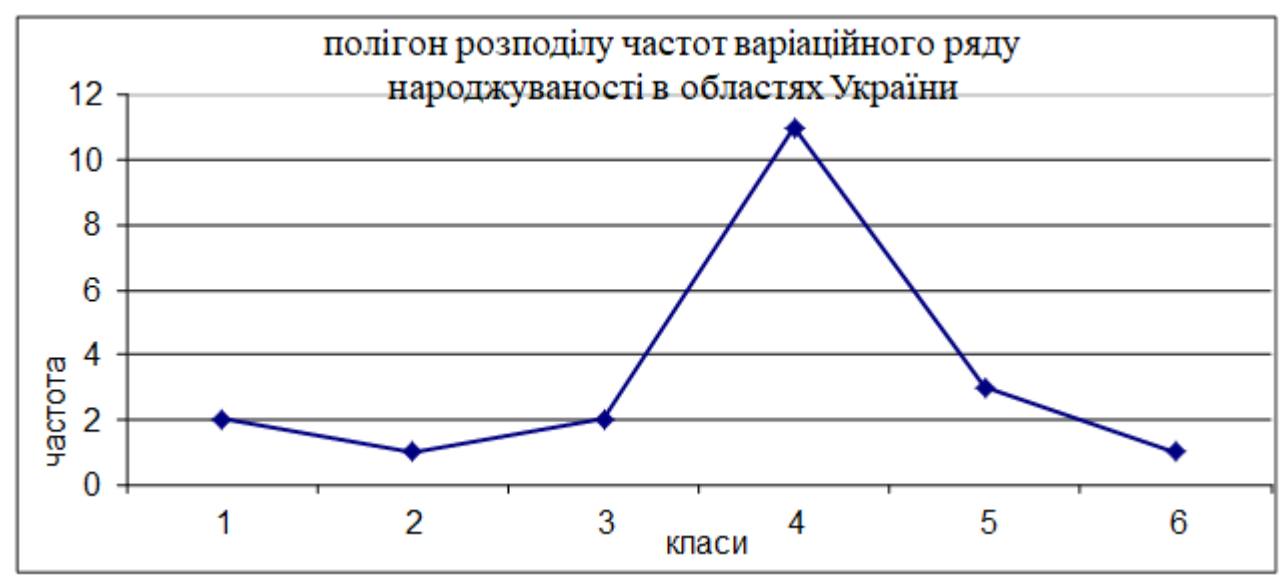

*Рис. 1.1 – Приклад полігону розподілу частот варіаційного ряду*

При побудові графіку інтервального варіаційного ряду за віссю абсцис відкладають границі класових інтервалів, а за віссю ординат – частоти. У результаті виходить гістограма розподілу частот (рис. 1.2).

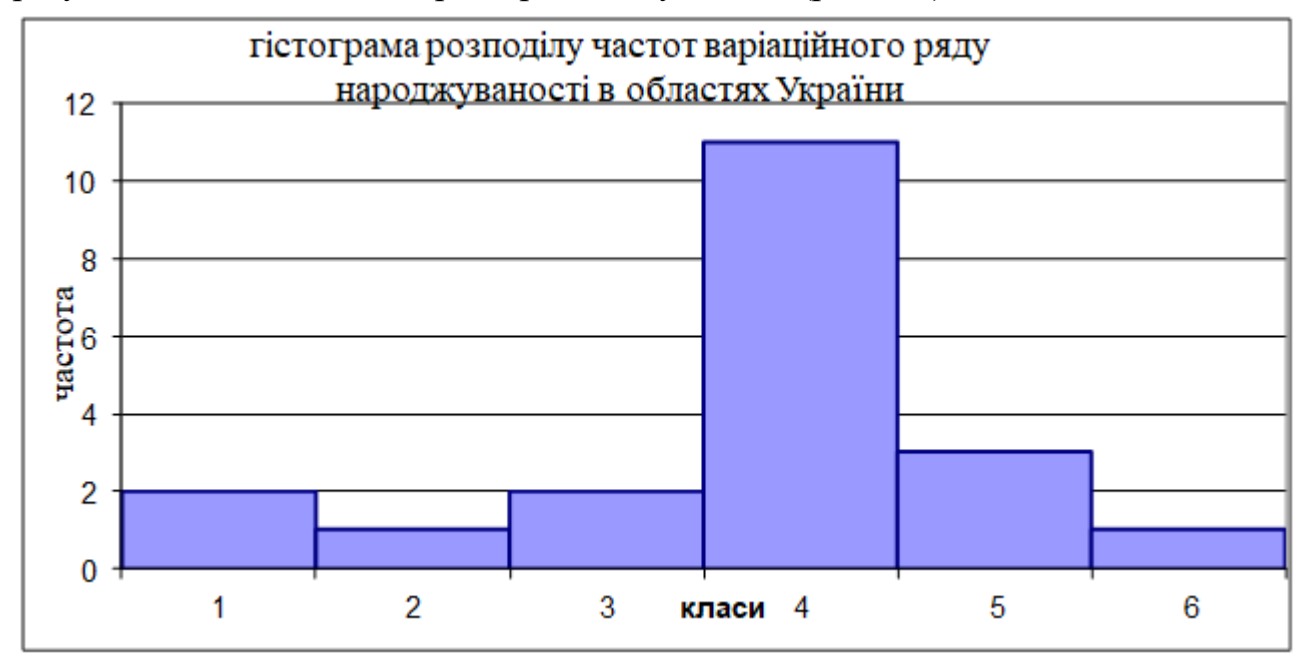

*Рис. 1.2 – Приклад гістограми розподілу частот*

Якщо із середин верхніх сторін прямокутників гістограми опустити перпендикуляр на ось абсцис, то гістограма перетворюється в полігон розподілу, а лінія, що з'єднує середини верхніх сторін прямокутників гістограми, буде являти собою варіаційну криву.

Якщо за віссю абсцис відкладати значення класів, а за віссю ординат – накопичені частоти із наступним з'єднанням крапок згладженими лініями, виходить графік, що називається кумулятою (рис. 1.3).

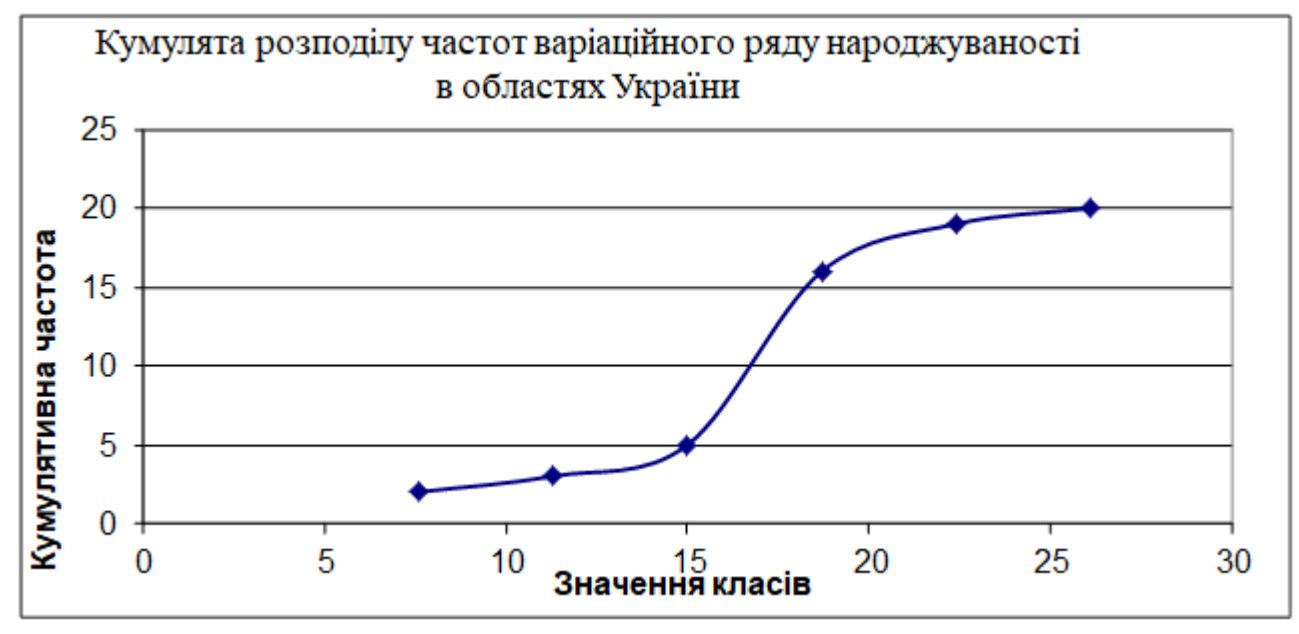

*Рис. 1.3 – Приклад графіка кумуляти*

На відміну від варіаційній кривій, що має куполоподібну форму, кумулята має вигляд *S*-подібної кривої. Накопичені частоти знаходять послідовним підсумовуванням, тобто кумуляцією (від лат. *cumulatіo* – збільшення, накопичення) частот у напрямку від першого класу до останнього класу варіаційного ряду.

Відкладаючи за віссю абсцис частоти, а за віссю ординат значення класів із наступним з'єднанням геометричних крапок згладженими лініями, як це показано на рис. 1.4, одержують графік, що називається огівою.

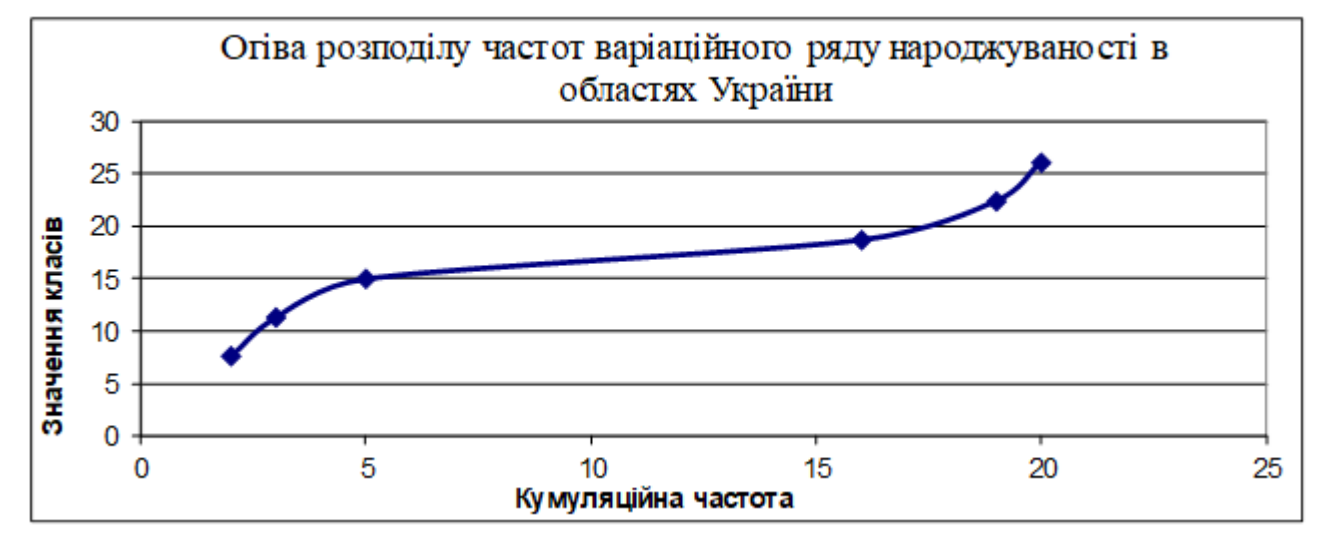

*Рис. 1.4* – *Приклад графіка огіви*

У порівнянні з емпіричними варіаційними кривими, що виглядають звичайно у виді ламаних ліній, кумулята й огіва мають більш обтічну форму. Ця особливість дозволяє в ряді випадків надавати перевагу цим графікам перед емпіричною варіаційною кривою.

Такі графіки допомагають дослідникам миттєво оцінити розподіл частот тої або іншої сукупності, а також зробити висновок щодо нормальності розподілу, або визначення домінуючих класів у ньому.

Центральна точка кумуляти збігається із центром розподілу сукупності, що дає можливість використовувати її при визначенні, наприклад, середніх доз біологічно активних речовин, що викликають ефект у 50 % піддослідних індивідів. Огіва дозволяє одночасно порівнювати один з другим емпіричні розподіли, навіть за умовою нерівного обсягу в них вхідних даних.

### **Приклад розрахунку варіаційного ряду**

Побудувати варіаційний ряд та його графіки для наступного масиву вхідних даних: 6; 2; 5; 7; 9; 15; 11; 7; 8; 10.

1. Знаходимо мінімальну *xmin* та максимальні *xmax* величини в масиві вхідних даних та розраховуємо величину класового інтервалу за формулою (1.1):

$$
\lambda = \frac{x_{\text{max}} - x_{\text{min}}}{1 + 3,32 \lg n} = \frac{15 - 2}{1 + 3,32 \cdot \log(10)} = 3
$$

2. Для того щоб мінімальна варіанта масиву попадала приблизно в середину першого класового інтервалу, визначаємо його нижню межу за формулою (1.2):

$$
x_{\rm n} = x_{\rm min} - \frac{\lambda}{2} = 2 - 3/2 = 0.5
$$

3. Визначаємо центральну величину першого класового інтервалу за формулою (1.3):

$$
x_i = x_{ii} + \frac{1}{2}\lambda = 0.5 + 3/2 = 2
$$

Аналогічним чином додаючи ½ величини класового інтервалу до середини класу отримаємо його верхню межу. Намітивши класові інтервали, розподіляємо по них усі варіанти масиву, тобто визначити частоти кожного класу. При цьому, слід поміщати в той самий клас варіанти, що більше або

дорівнюють нижній, але менше верхній границі, тобто за принципом «від і до включно». Результати розподілу заносимо у табл. 1.1.

| Клас        | Нижня межа<br>класу | Середина<br>класу | Верхня<br>межа<br>класу | Частота<br>класу | Кумулятивна<br>частота класу |
|-------------|---------------------|-------------------|-------------------------|------------------|------------------------------|
|             | 0,5                 |                   | 3,5                     |                  |                              |
| ⌒           | 3,5                 |                   | 6,5                     |                  | 3                            |
|             | 6,5                 |                   | 9,5                     |                  |                              |
|             | 9,5                 | 11                | 12,5                    |                  |                              |
|             | 12,5                | 14                | 15,5                    |                  | 10                           |
| Сума частот |                     |                   |                         | 10               |                              |

Таблиця 1.1 – Розподіл класових інтервалів та їх частот

За значеннями табл. 1.1 будуємо графіки: полігон, гістограму, кумуляту та огіву розподілу варіаційного ряду (рис. 1.5).

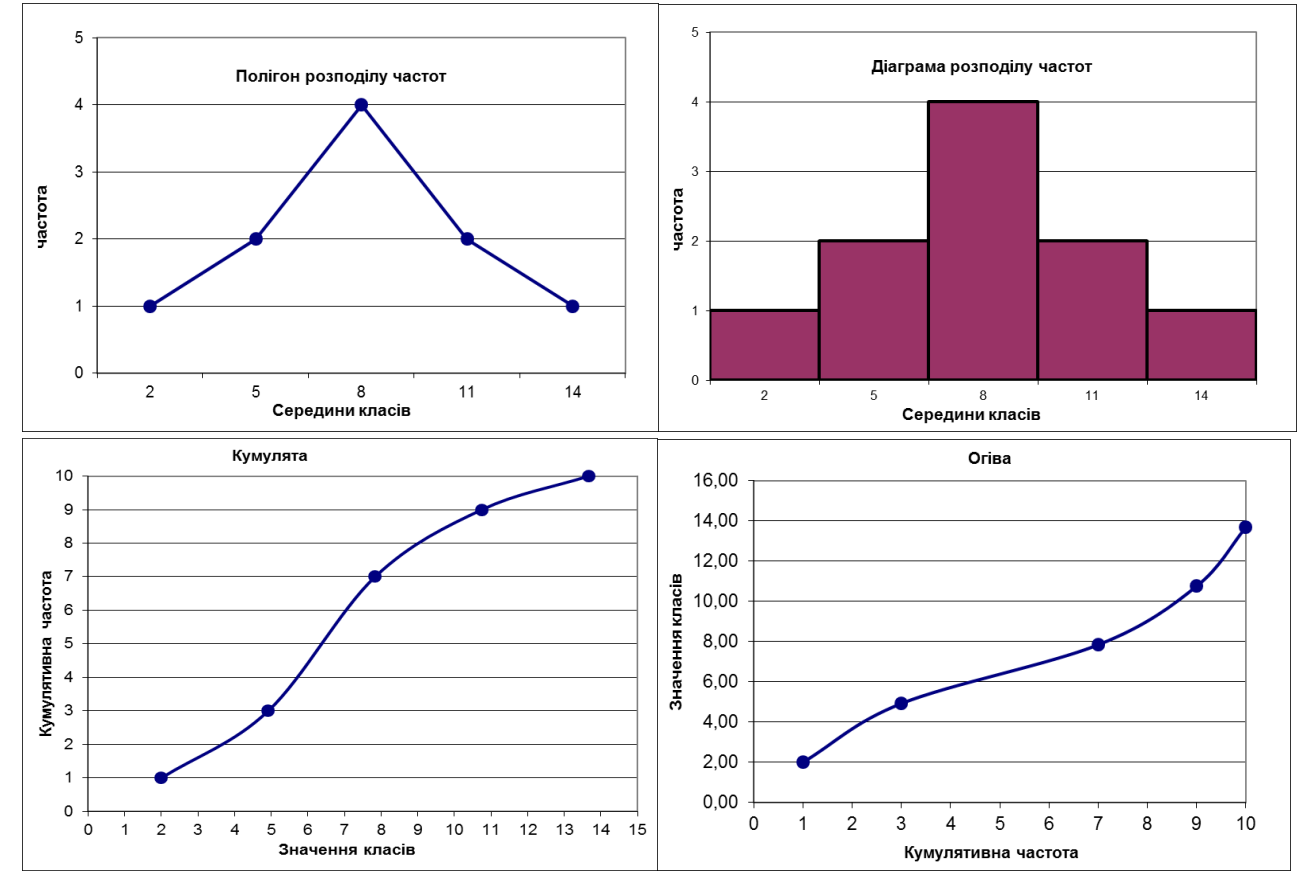

*Рис. 1.5* – *Побудова графіків варіаційного ряду*

### *Контрольні запитання:*

1. Яка різниця між інтервальним та безінтервальним варіаційним рядом?

2. Від чого залежить величина класового інтервалу?

3. Чому дорівнює величина класового інтервалу в безінтервальному варіаційному ряді?

4. Як розраховується нижня границя першого класового інтервалу?

5. Чим відрізняється графік кумуляти від графіку огіви?

## **Практична робота № 2 «Дисперсійний аналіз однофакторних рівночисельних комплексів»**

**Мета роботи:** навчитися робити дисперсійний аналіз за допомогою кореляційних таблиць та з використанням ПЕОМ.

**Завдання роботи:** Студент здійснивши дисперсійний аналіз повинен зробити висновок про вплив дослідженого фактору на результативну ознаку комплексу (див. зразок виконання).

В результаті виконання практичної роботи будуть сформовані наступні **результати навчання:** знати основи дисперсійного, кореляційного та регресійного аналізів біологічної інформації; проводити дисперсійний, кореляційний та регресійний аналіз біологічної інформації; застосовувати принципи обраних для дослідження методів та використовувати методику їх проведення; опрацьовувати та представляти отримані результати досліджень (математичні та статистичні методи обробки результатів, графічне представлення у вигляді схем/графіків/діаграм/таблиць тощо)

### **Методичні вказівки до виконання роботи**

Дисперсійний аналіз однофакторних рівночисельних комплексів зручно проводити за наступним алгоритмом:

1. Первинні данні, що підлягають дисперсійному аналізу, групують у виді комбінаційної таблиці у якій градації регулюючого фактору *А* звичайно розташовують по горизонталі у верхній частині таблиці, а числові значення ознаки *Х*, тобто варіанти *х* розміщають відповідно по градаціях фактора *А* (див. зразок виконання).

11

2. Згрупувавши вихідні дані, приступають до розрахунку допоміжних величин  $\sum x_{\text{\tiny{l}}}$  ,  $\sum (\sum x_{\text{\tiny{l}}}^{})^2$  $\left(x_i\right)^2$  **ra**  $\sum x_i^2$ .

3. Потім переходять до розрахунку девіат:

- Загальна девіата комплексу:  $D_{v} = \sum x_{i}^{2} - H$ *N i*  $y = \sum x_i^2 -$ =1 (2.1)
- Факторіальна девіата (за фактором *А*):
- Залишкова девіата  $D_e = D_y D_A$ (2.3)

Тут у формулах (2.1–2.3) значення  $H = (\sum x_i)^2 / N$ , де  $x_i$  – варіанти, що входять до складу комплексу;  $N = \sum n - 3$ агальне число спостережень, тобто обсяг комплексу; *n* – чисельність варіант *x<sup>і</sup>* в кожній із градацій дисперсійного комплексу; *а* – число градацій фактору *А*.

4. Закінчивши розрахунок девіат, переходять до визначення чисел свободи *k*, що дорівнюють:

- для загальної варіації:  $k_y = N 1$ (2.4)
- для факторіальної варіації:  $k_A = a-1$ (2.5)
- для залишкової варіації:  $k_e = N a$ (2.6)

Для контролю вірності розрахунків як девіат, так і чисел ступенів свободи застосовують наступне співвідношення:  $k$   $_{y}$  =  $k$   $_{A}$  +  $k$   $_{e}$  .

- 5. Далі розраховують вибіркові дисперсії:
	- Загальна для всього комплексу: *y y y k D*  $S_v^2$  = (2.7)
	- Міжгрупова, або факторіальна: *А А А k D*  $S_4^2 =$ (2.8)
	- Внутрігрупова, або залишкова:  $S_e^2 = \frac{D_e}{k_e}$ *e*  $S_e^2 = \frac{D}{I}$ (2.9)
- 6. Нарешті, при  $S_A^2 \geq S_e^2$ , визначають дисперсійне відношення:

$$
F_{\phi} = S_A^2 / S_e^2 \,, \tag{2.10}
$$

 $\left(\sum x_i\right)^{\!2}$ 

*x*

*i*

2

*n*

 $a_A = \frac{a_B}{a_B}$  −  $\sum\limits_{i=1}^{}\bigl({\sum\limits_{}}$ 

*a*

*i*

*D*

*H*

(2.2)

за яким судять про дію фактору *А* на результативну ознаку.

Оскільки отримане значення дисперсійного відношення є величиною випадковою, його необхідно порівняти із табличним (стандартним) значенням критерію Фішера *Fst* для прийнятого рівня значимості *α* (зазвичай 5% або 1%) і

чисел ступенів волі *k<sup>А</sup>* та *ke*. При цьому число ступенів волі для більшої дисперсії знаходять у верхньому рядку, а для меншої – у першому стовпці таблиці Фішера.

Нульову гіпотезу відкидають і ефективність дії фактору *А* на результативну ознаку  $X$  визнають статистично достовірної, якщо  $F_{\phi} \geq F_{\pi}$ ; у противному випадку відкидати нульову гіпотезу не можна.

Зазвичай результати дисперсійного аналізу зводять до наступної таблиці. Таблиця 2.1 – Результати дисперсійного аналізу

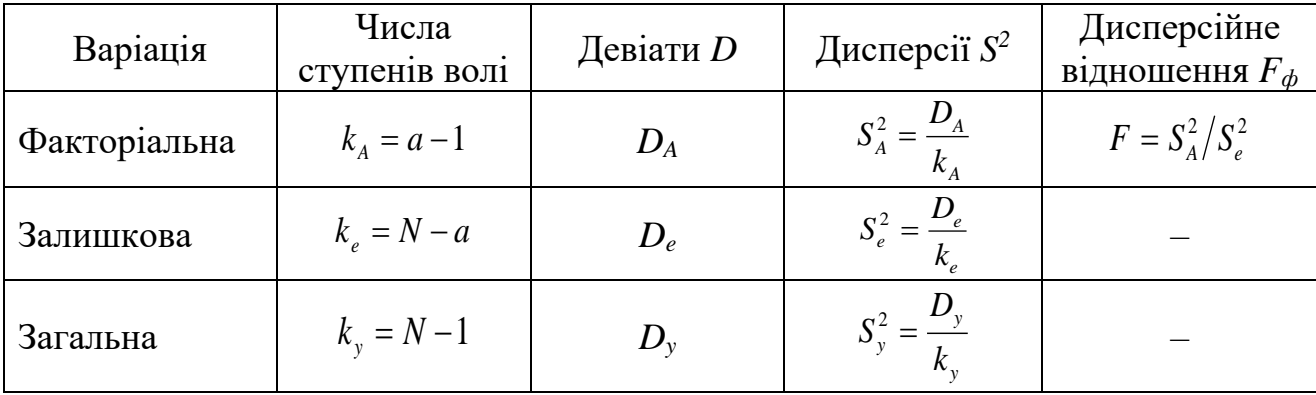

### **Приклад виконання**

На одній із аграрних станцій проводили дослідження родючості *чотирьох* сортів жита. Кожний сорт зрощували на *трьох* експериментальних ділянках. Отримані результати врожаю пшениці наведені у табл. 2.2.

Таблиця 2.2 – Родючість різних сортів жита на різних дослідницьких ділянках  $(\mu/ra)$ 

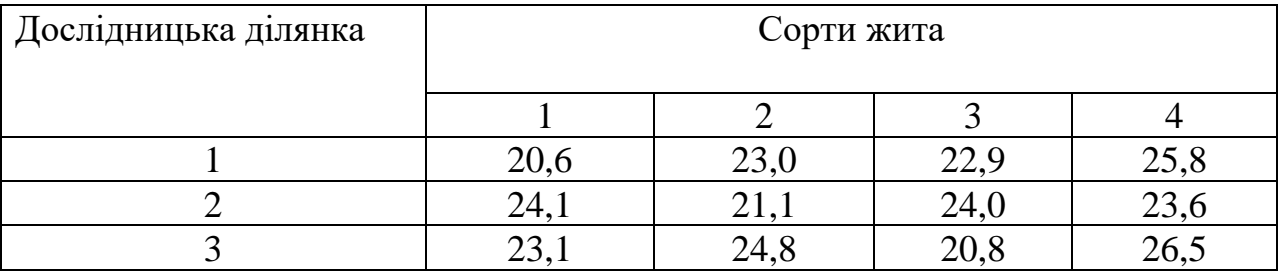

Необхідно встановити, чи впливає сорт жита на врожай, а якщо впливає то з якою силою та вірогідністю.

З табл. 2.2 видно, що на однакові умови вирощування різні сорти жита реагують по різному, тобто дають різний врожай. Вхідні данні змінюються як по сортам жита так і по ділянкам де його вирощували. Отже для того щоб встановити або присутність або відсутність впливу сорту жита на врожай необхідно підвергнути ці данні дисперсійному аналізу.

Слід нагадати, якщо від кожної варіанти вхідних даних відняти будь-яку константу дисперсія не зміниться. Отже для спрощення розрахунків допоміжних величин зменшимо кожну варіанту комплексу на 20, та розташуємо змінені вхідні данні з допоміжними величинами у таблицю 2.3.

| Показник врожаю<br>жита(ц/га) на |      |                | Сорти жита<br>(градація фактору $\Lambda$ ) |       | Суми             |       |
|----------------------------------|------|----------------|---------------------------------------------|-------|------------------|-------|
| відповідній ділянці $(x_i)$      |      | $\overline{2}$ | 3                                           |       |                  |       |
|                                  | 0,6  | 3              | 2,9                                         | 5,8   |                  |       |
| $\overline{2}$                   | 4,1  | 1,1            | 4                                           | 3,6   |                  | $a=4$ |
| 3                                | 3,1  | 4,8            | 0,8                                         | 6,5   |                  |       |
| $\boldsymbol{n}$                 | 3    | 3              | 3                                           | 3     | $N = \sum n =$   | 12    |
| $\chi_i$                         | 7,8  | 8,9            | 7,7                                         | 15,9  | $\sum x_i =$     | 40,3  |
| $(x_i)^2$                        | 60,8 | 79,2           | 59,3                                        | 252,8 | $\sum_{i}$ $2=$  | 452,2 |
| $x_i^2$                          | 26,8 | 33,3           | 25,1                                        | 88,9  | $(\sum x_i^2) =$ | 173,9 |

Таблиця 2.3 – Розрахунок допоміжних величин

де *а* – кількість градацій регулюючого фактору *А* (у даному випадку кількість сортів пшениці); *n* – кількість експериментів (в даному випадку кількість дослідницьких ділянок для кожного сорту).

- 1. Визначаємо допоміжну величину  $H=(\sum_{i}(x_i))^2/N=40,3^2/12=135,3$  та переходимо до визначення девіат:
- Загальна девіата:  $D_y = \sum_i (\sum x_i^2) H = 173.9 135.3 = 38.6;$
- Факторіальна девіата:  $D_A = \sum (\sum x_i)^2/n H = 452,2/3 135,3 = 15,4;$
- Залишкова девіата:  $D_e = D_v D_A = 38,3 15,4 = 23,2$

2. Визначаємо числа ступенів волі *k*:

- Значення ступеня волі для загальної дисперсії:  $K_y = N 1 = 12 1 = 11$ ;
- Значення ступеня волі для факторіальної дисперсії:  $K_A = a 1 = 4 1 = 3$ ;
- Значення ступеня волі для залишкової дисперсії:  $K_e = K_y K_A = 11 3 = 8$ ; 3. Далі розраховуємо дисперсії:
- Загальна дисперсія:  $S_v^2 = D_v/K_v = 38,6/11 = 3,5;$
- Факторіальна дисперсія:  $S_A^2 = D_A/K_A = 15,4/3 = 5,1;$
- Залишкова дисперсія:  $S_e^2 = D_e/K_e = 23,2/8 = 2,9$

Отриманні данні свідчать про те, що в даному випадку факторіальна дисперсія *SА²* більше ніж залишкова дисперсія *Se²*. Отже між групова варіація перевищує внутрігрупову. Все це означає що сорт жита впливає на врожай. Залишається лише виявити з якою вірогідністю.

Для цього необхідно виявити дисперсійне відношення *F<sup>ф</sup>* та порівняти його з табличним (стандартним) значенням критерію Фішера *Fst* для прийнятого рівнів значимості *α* = 5% та *α* = 1%) чисел ступенів волі *k<sup>a</sup>* та *ke*.

$$
F_{\phi} = S_a^2 / S_e^2 = 5,1/2,9 = 1,77
$$

За допомогою таблиць Фішера знаходимо для  $K_A = 3$  та  $K_e = 8$  значення *Fst*:

Для *α* = 5% *Fst* = 4,07

Для *α* = 1% *Fst* = 7,57

Оскільки в даному випадку  $F_{\phi}$  <  $F_{\text{st}}$  при  $\alpha$  = 5% то зберігається нульова гіпотеза про вплив сорту жита на врожай.

Якщо *F<sup>ф</sup>* була би більша ніж *Fst* при *α* = 5% то вірогідність впливу сорту жита на врожай склала би більш 95%.

А якщо *F<sup>ф</sup>* була би більша ніж *Fst* при *α* = 1% то вірогідність впливу сорту жита на врожай склала би більш 99%.

### *Контрольні запитання:*

1. Як розраховується залишкова дисперсія?

2. За яким відношенням судять про дію фактору на результативну ознаку?

3. Як розраховується вірогідність впливу фактору на результативну ознаку?

### **Практична робота № 3 «Кореляційний аналіз та оцінка форми зв'язку між даними»**

**Мета роботи:** навчитися проводити кореляційний аналіз та оцінювати форму зв'язку двох сукупностей.

**Постановка задачі:** На території прилеглої до гірничо-збагачувального комбінату проводились довготривалі спостереження за вмістом нікелю в ґрунтах та в атмосферному повітрі. Потрібно встановити чи існує зв'язок між вмістом цього елементу в компонентах довкілля, та визначити форму зв'язку.

### **Завдання роботи:**

1. Сформувати таблицю вхідних даних концентрації нікелю в компонентах довкілля за ескізним полем кореляції, яке надає викладач.

2. Визначити допоміжні величини, необхідні для розрахунку коефіцієнту кореляції та здійснити перевірку вихідних даних на ЕОМ.

15

3. Після здійснення кореляційного аналізу дати висновок про форму та силу зв'язку двох сукупностей.

В результаті виконання практичної роботи будуть сформовані наступні **результати навчання:** знати основи дисперсійного, кореляційного та регресійного аналізів біологічної інформації; проводити дисперсійний, кореляційний та регресійний аналіз біологічної інформації; застосовувати принципи обраних для дослідження методів та використовувати методику їх проведення; опрацьовувати та представляти отримані результати досліджень (математичні та статистичні методи обробки результатів, графічне представлення у вигляді схем/графіків/діаграм/таблиць тощо)

### **Методичні вказівки до виконання роботи**

*Коефіцієнт кореляції* – безрозмірне число, яке лежить в межах від –1 до +1. При незалежному варіюванні ознак, коли зв'язок між ними повністю відсутній,  $R_{xy} = 0$ . Чим сильніше спряженість між ознаками, тим вище значення коефіцієнту кореляції. Отже, при  $\left| {\bm{R}_{\mathrm{xy}}} \right| > \mathrm{O}$ цей показник характеризує не тільки наявність, але і ступінь пов'язаності між ознаками.

При додатному або прямому зв'язку, коли великим значенням однієї ознаки відповідають великі ж значення іншого, коефіцієнт кореляції має додатний знак і знаходиться в межах від 0 до +1, при від'ємному або зворотному зв'язку, коли великим значенням однієї ознаки відповідають менші значення іншого, коефіцієнт кореляції супроводжується від'ємним знаком і знаходиться в межах від 0 до –1.

Коефіцієнт кореляції знайшов широке застосування в практиці, але він не є універсальним показником кореляційних зв'язків, так як здатний характеризувати лише лінійній зв'язок, тобто виражається рівнянням лінійної регресії. При наявності нелінійної залежності між ознаками що варіюються, застосовують інші показники зв'язку.

При наявності нечисленних вибірок (до 30 елементів) коефіцієнт кореляції обчислюють безпосередньо за значеннями пов'язаних ознак, без попереднього угруповання вибіркових даних в варіаційні ряди. Більш зручними, особливо при наявності багатозначних і дробових чисел, якими виражаються відхилення варіант  $x_i$  і  $y_i$  від середніх  $x$  та  $\overline{y}$ , застосовується наступна формула:

16

$$
R_{xy} = \frac{D_x + D_y - D_d}{2\sqrt{D_x D_y}},
$$
\n
$$
R_{xy} = \frac{D_x + D_y - D_d}{2\sqrt{D_x D_y}},
$$
\n
$$
D_y = \sum_{i=1}^n (y_i - \bar{y})^2 = \sum_{i=1}^n y_i^2 - \frac{1}{n} \left(\sum_{i=1}^n y_i\right)^2;
$$
\n
$$
D_d = \sum_{i=1}^n d_i^2 - \frac{1}{n} \left(\sum_{i=1}^n d_i\right)^2.
$$
\n(3.1)

Тут *x<sup>i</sup>* та *y<sup>i</sup>* – парні варіанти пов'язаних ознак *X* та *Y*; *x* та *<sup>y</sup>* – середні арифметичні;  $d_i = (x_i - y_i)$  — різниця між парними варіантами пов'язаних ознак *X* та *Y*; *n* – загальне число парних спостережень, або обсяг вибіркової сукупності.

Емпіричний коефіцієнт кореляції, як і будь-який інший вибірковий показник, служить оцінкою свого генерального параметра *ρ* і як величина випадкова супроводжується помилкою:

$$
s_R = \sqrt{\frac{1 - R^2}{n - 2}}.
$$
 (3.2)

Відношення вибіркового коефіцієнту кореляції до своєї помилку служить критерієм для перевірки нульової гіпотези – припущення про те, що в генеральній сукупності цей параметр дорівнює нулю, тобто  $\rho = 0$ . Нульову гіпотезу відкидають на прийнятому рівні значущості α, якщо

$$
t_{\phi} = R \sqrt{\frac{n-2}{1-R^2}} \ge t_{st} \,. \tag{3.3}
$$

Встановлено, що при обробці нечисленних вибірок (особливо коли *n <30*) розрахунок коефіцієнта кореляції за формулою 3.1 дає трохи занижену оцінку генерального параметру *ρ*, тобто необхідно внести наступну поправку:

$$
R_{xy}^* = R_{xy} \left[ 1 + \frac{1 - R_{xy}^2}{2(n-3)} \right]. \tag{3.4}
$$

*z-перетворення Фішера.* Правильне застосування коефіцієнту кореляції передбачає нормальний розподіл двовимірної сукупності пов'язаних значень випадкових величин *X* і *Y*. З математичної статистики відомо, що при наявності значної кореляції між змінними величинами, тобто коли *Rxy>0,5* вибіркове розподіл коефіцієнта кореляції для більшого числа малих вибірок, взятих з нормально розподіляти генеральної сукупності, значно відхиляються від нормальної кривої.

З огляду на цю обставину, Р. Фішер знайшов більш точний спосіб оцінки генерального параметру за значенням вибіркового коефіцієнта кореляції. Цей спосіб зводиться до заміни *Rxy* перетвореної величиною *z*, яка пов'язана з емпіричним коефіцієнтом кореляції, у такий спосіб:

$$
z = \frac{1}{2} \ln \frac{1+R}{1-R}.
$$
 (3.5)

Розподіл величини *z* є майже незмінним за формою, так як мало залежить від обсягу вибірки і від значення коефіцієнту кореляції в генеральній сукупності, і наближається до нормального розподілу. Критерієм достовірності показнику *z* є наступне відношення:

$$
t_z = \frac{z}{s_z} = z\sqrt{n-3}
$$
 (3.6)

Застосування *z-*перетворення дозволяє з більшою впевненістю оцінювати статистичну значущість вибіркового коефіцієнта кореляції, а також і різницю між емпіричними коефіцієнтами, коли в цьому виникає необхідність.

### **Приклад розрахунку**

На території прилеглої до гірничо-збагачувального комбінату проводились довготривалі спостереження за вмістом нікелю в ґрунтах та в атмосферному повітрі. Результати спостережень наведені у вигляді ескізного поля кореляції на рис. 3.1.

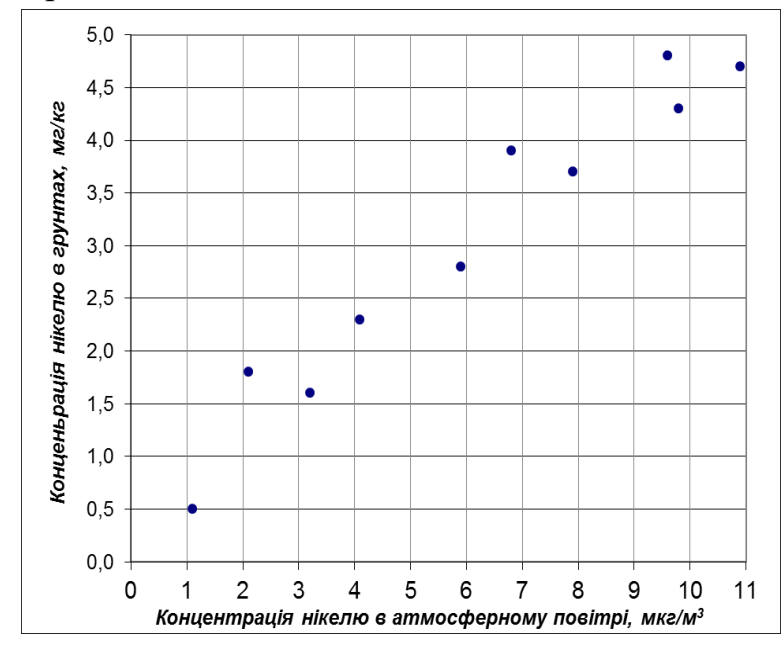

*Рис. 3.1 – Результати спостереження за вмістом нікелю в атмосферному повітрі та в ґрунтах* 

Потрібно встановити чи існує зв'язок між вмістом нікелю в компонентах довкілля, та визначити форму цього зв'язку.

*Хід виконання.* За ескізним полем кореляції формуємо наступну таблицю та визначаємо суми необхідних для розрахунку показників.

|                |       | $\mathbf{r}$<br>л. |         |         |                 |        |
|----------------|-------|--------------------|---------|---------|-----------------|--------|
| $N_2$          | $X_i$ | $Y_i$              | $X_i^2$ | $Y_i^2$ | $d = X_i - Y_i$ | $d^2$  |
| 1              | 1,1   | 0,5                | 1,2     | 0,3     | 0,6             | 0,36   |
| $\overline{2}$ | 2,1   | 1,8                | 4,4     | 3,2     | 0,3             | 0,09   |
| 3              | 3,2   | 1,6                | 10,2    | 2,6     | 1,6             | 2,56   |
| $\overline{4}$ | 4,1   | 2,3                | 16,8    | 5,3     | 1,8             | 3,24   |
| 5              | 5,9   | 2,8                | 34,8    | 7,8     | 3,1             | 9,61   |
| 6              | 6,8   | 3,9                | 46,2    | 15,2    | 2,9             | 8,41   |
| 7              | 7,9   | 3,7                | 62,4    | 13,7    | 4,2             | 17,64  |
| 8              | 9,6   | 4,8                | 92,2    | 23,0    | 4,8             | 23,04  |
| 9              | 9,8   | 4,3                | 96,0    | 18,5    | 5,5             | 30,25  |
| 10             | 10,9  | 4,7                | 118,8   | 22,1    | 6,2             | 38,44  |
| Суми           | 61,40 | 30,40              | 483,14  | 111,70  | 31,00           | 133,64 |

Таблиця 3.1 – Таблиця розрахунку додаткових даних.

Визначаємо девіати *Dx, D<sup>y</sup>* та *Dd*:

$$
D_x = \sum_{i=1}^n x_i^2 - \frac{1}{n} \left( \sum_{i=1}^n x_i \right)^2 = 483,14 - \frac{1}{10} (61,4)^2 = 106,14
$$
\n
$$
D_y = \sum_{i=1}^n y_i^2 - \frac{1}{n} \left( \sum_{i=1}^n y_i \right)^2 = 111,7 - \frac{1}{10} (30,4)^2 = 19,29
$$
\n
$$
D_d = \sum_{i=1}^n d_i^2 - \frac{1}{n} \left( \sum_{i=1}^n d_i \right)^2 = 133,64 - \frac{1}{10} (31)^2 = 37,54
$$

Розраховуємо коефіцієнт кореляції:

$$
R_{xy} = \frac{D_x + D_y - D_d}{2\sqrt{D_x D_y}} = \frac{106,14 + 19,29 - 37,54}{2\sqrt{106,14 \cdot 19,29}} = 0,971
$$

Уточнюємо коефіцієнт кореляції:

$$
R_{xy}^* = R_{xy} \left[ 1 + \frac{1 - R_{xy}^2}{2(n-3)} \right] = 0.971 \left[ 1 + \frac{1 - 0.971^2}{2(10-3)} \right] = 0.975
$$

Зв'язок між даними є сильним, оскільки *Rxy*>0,7.

Визначаємо показник *z*-перетворення Фішера:

$$
z = \frac{1}{2} \ln \frac{1+R}{1-R} = \frac{1}{2} \ln \left( \frac{1+0.975}{1-0.975} \right) = 2.19
$$

Визначаємо достовірність *z*-перетворення:

$$
t_z = z\sqrt{n-3} = 2,19\sqrt{10-3} = 5,792
$$

Порівнюємо отриманий показник достовірності *t<sup>z</sup>* із нормативними значеннями достовірності за статистичним довідником. при рівні значимості  $\alpha = 1\%$  та числа ступеню свободи  $K=n-2=8$  значення критерію Фішера  $t_{st} = 5.04$ . Оскільки в даному випадку достовірність *z*-перетворення  $t_z > t_{st}$  можна припустити що результат є вірогідним.

*Висновок.* Отриманий результат вірогідний на прийнятому рівні значимості, зв'язок між величинами сильний та прямий. Отже концентрація нікелю в ґрунтах зумовлена вмістом нікелю в атмосферному повітрі.

### *Контрольні запитання:*

1. Що уявляє собою коефіцієнт кореляції?

2. В яких діапазонах може знаходитись коефіцієнт кореляції?

3. Яким чином за коефіцієнтом кореляціє визначається сила та форма зв'язку двох сукупностей?

4. Як і навіщо розраховують *z-*перетворення Фішера?

5. Яким чином уточнюється та коефіцієнт кореляції та визначається його помилка?

### **Практична робота № 4**

### **«Побудова регресійної моделі за результатами спостережень»**

**Мета роботи:** навчитися проводити регресійний аналіз та розраховувати параметри лінійної регресії.

**Завдання роботи:** студент після здійснення регресійного аналізу повинен побудувати графік лінії регресії і зробити висновок про точність збігу розрахованих і емпіричних даних. Вхідними даними є масив значень (*Xi, Yi*), що отримано з ескізного поля кореляції у практичній роботі №3.

В результаті виконання практичної роботи будуть сформовані наступні **результати навчання:** знати основи дисперсійного, кореляційного та регресійного аналізів біологічної інформації; проводити дисперсійний, кореляційний та регресійний аналіз біологічної інформації; застосовувати принципи обраних для дослідження методів та використовувати методику їх

проведення; опрацьовувати та представляти отримані результати досліджень (математичні та статистичні методи обробки результатів, графічне представлення у вигляді схем/графіків/діаграм/таблиць тощо)

#### **Методичні вказівки до виконання роботи**

Результати спостережень, проведених над тим чи іншим біологічним об'єктом по кореляційно пов'язаних ознаками *X* та *Y*, можна зобразити точками на площині, побудувавши систему прямокутних координат (див. рис. 3.10). В результаті виходить діаграма розсіювання, що дозволяє судити про форму і тісноті зв'язку між ознаками, що варіюються. Досить часто цей зв'язок може бути охарактеризовано уявленою прямою, що апроксимується до вхідних даних. Оскільки показники регресії мають двосторонній кореляційний зв'язок, рівняння лінійної регресії має вигляд:

$$
\overline{y}_x = a_{yx} + b_{yx}x \tag{4.1}
$$

У даному рівнянні *ayx –* вільний член, параметр *byx* визначає нахил лінії регресії по відношенню до осей прямокутних координат. В аналітичній геометрії цей параметр називають кутовим коефіцієнтом, а в біометрії *–* коефіцієнтом регресії. Отже за даною формулою визначають усереднені значення *Y* при зміні ознаки *X* на одиницю її виміру*.*

Параметр *byx*, тобто коефіцієнт регресії, визначається за формуою:

$$
b_{yx} = \frac{n\sum xy - \sum x \sum y}{n\sum x^2 - (\sum x)^2}
$$
 (4.2)

Параметр *ayx* визначається за формулою:

$$
a_{yx} = \frac{\sum y \sum x^2 - \sum x \sum yx}{n \sum x^2 - (\sum x)^2}
$$
(4.3)

де *n* – кількість пар даних в масиві (*X*, *Y)*

Таким чином, виникає необхідність у розрахунку наступних сум: *∑x, ∑y, ∑xy, ∑x<sup>2</sup> ,* та *∑y<sup>2</sup>*

#### **Приклад розрахунку**

На території прилеглої до гірничо-збагачувального комбінату проводились довготривалі спостереження за вмістом нікелю в атмосферному повітрі (*Xi*, мкг/м<sup>3</sup> ) та в ґрунтах (*Yi,* мг/кг). Результати спостережень зведено до табл. 4.1.

Таблиця 4.1 – Концентрація нікелю в атмосферному повітрі  $(X_i, \text{ MKT/M}^3)$  та в ґрунтах (*Yi,*,мг/кг)

| № пари вхідних даних       |                          |          | ັ   |              |     |     |                      |     | $\Omega$ |      |
|----------------------------|--------------------------|----------|-----|--------------|-----|-----|----------------------|-----|----------|------|
| $X_i$ , MKT/M <sup>3</sup> |                          | <u>.</u> | 3.2 | 4,1          | 5,9 | 6,8 | 7.9                  | 9.6 | 9,8      | 10.9 |
| $Y_{i.}$ MT/KT             | $U_{\bullet}U_{\bullet}$ | 1.0      | 1,6 | $\angle$ , 3 | 2,8 | 3,9 | $\sim$ $\sim$<br>3.1 | 4,8 | 4.3      | 4.7  |

Необхідно побудувати модель лінійної регресії.

*Хід виконання.* Формуємо таблицю допоміжних значень для підрахунку сум, необхідних для визначення коефіцієнтів регресії.

| $N_2$      | $X_i$ , MKT/M <sup>3</sup> | $Y_{i, \text{ M}\Gamma/\text{K}\Gamma}$ | $X_i^2$ | $Y_i^2$ | $X_i Y_i$ |
|------------|----------------------------|-----------------------------------------|---------|---------|-----------|
| 1.         | 1,1                        | 0,5                                     | 1,2     | 0,3     | 0,55      |
| 2.         | 2,1                        | 1,8                                     | 4,4     | 3,2     | 3,78      |
| 3.         | 3,2                        | 1,6                                     | 10,2    | 2,6     | 5,12      |
| 4.         | 4,1                        | 2,3                                     | 16,8    | 5,3     | 9,43      |
| 5.         | 5,9                        | 2,8                                     | 34,8    | 7,8     | 16,52     |
| 6.         | 6,8                        | 3,9                                     | 46,2    | 15,2    | 26,52     |
| 7.         | 7,9                        | 3,7                                     | 62,4    | 13,7    | 29,23     |
| 8.         | 9,6                        | 4,8                                     | 92,2    | 23,0    | 46,08     |
| 9.         | 9,8                        | 4,3                                     | 96,0    | 18,5    | 42,14     |
| 10.        | 10,9                       | 4,7                                     | 118,8   | 22,1    | 51,23     |
| $\Sigma$ = | 61,40                      | 30,40                                   | 483,14  | 111,70  | 230,6     |

Таблиця 4.2 – Таблиця додаткових даних

Визначаємо параметри *ayx* та *byx*, рівняння лінійної регресії за формулами:

$$
a_{yx} = \frac{\sum y \sum x^2 - \sum x \sum yx}{n \sum x^2 - (\sum x)^2} = \frac{30,4.483,14 - 61,4.230,6}{10.483,14.61,4^2} = 0,498
$$
  

$$
b_{yx} = \frac{n \sum xy - \sum x \sum y}{n \sum x^2 - (\sum x)^2} = \frac{10.230,6 - 61,4.30,4}{10.483,14 - 61,4^2} = 0,414
$$

Підставляємо отримані параметри до загального рівняння лінійної регресії (4.1) та отримаємо:

$$
\bar{y}_x = 0,498 + 0,414 x
$$

Для побудови графіку з рівнянням даної регресії обираємо будь які два значення за віссю *X, (*наприклад 1 та 10) та підставляємо їх до рівняння щоб отримати відповідні значення *Y*, тобто:

Якщо *X=1,* тоді *Y(1)=0,498+0,414∙1=0,912* Якщо *X=10,* тоді *Y(10)=0,498+0,414∙10=4,638*

Далі наносимо отримані точки на графік та проводимо через них пряму лінію, що і є лінійною регресією (рис. 4.1)

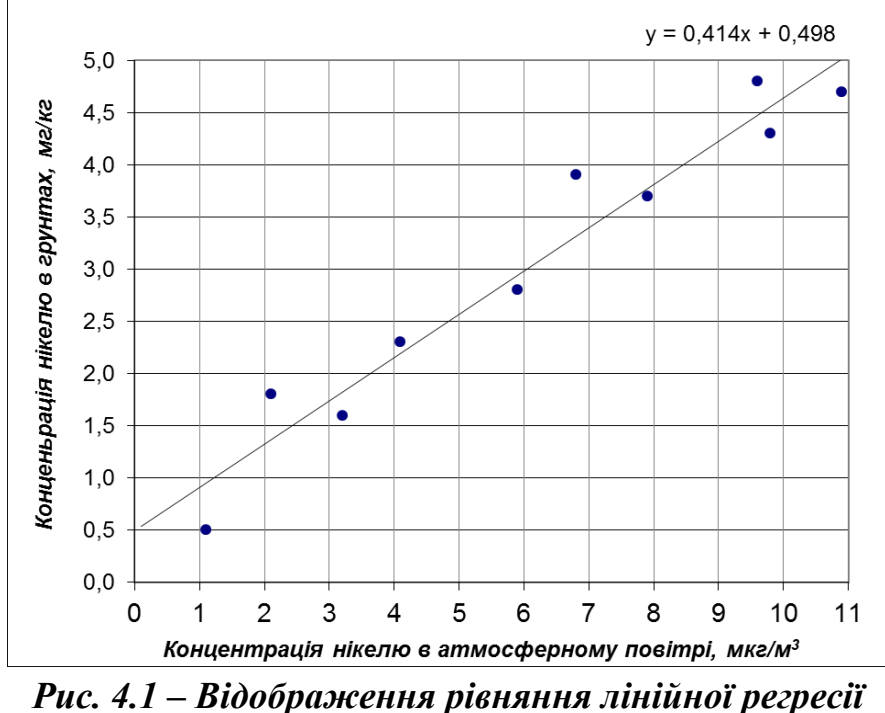

*на ескізному полі кореляції вхідних даних*

За допомогою даного рівняння можна визначати концентрації нікелю в ґрунтах за її показниками в атмосферному повітрі та навпаки. Причому можна це робити як в середині діапазону, тобто виконувати інтерполяцію даних, так і робити екстраполяцію, коли дані знаходяться за межами дослідженого діапазону. Високий коефіцієнт кореляції *Rxy*=975 (див. приклад розрахунку у практичній роботі № 3) свідчить про високу точність збігу розрахункових та емпіричних даних, що дозволяє застосовувати дане рівняння для прогнозування.

### *Контрольні запитання:*

- 1. Що уявляє собою показник регресії?
- 2. На що вказує знак показника регресії?
- 3. Як виглядає загальне рівняння лінійної регресії?
- 4. Яким чином можна робити екстраполяцію за отриманною формулою регресії?

## **СПИСОК ВИКОРИСТАНОЇ ТА РЕКОМЕНДОВАНОЇ ЛІТЕРАТУРИ**

- 1. Чепур С.С. Біометрія: Методичний посібник. Ужгород: Видавництво УжНУ «Говерла», 2015. – 40 с.
- 2. Атраментова Л. О., Утєвська О. М. Біометрія: Підручник. Ч.1:Характеристики розподілів., Харків: Ранок, 2007
- 3. Атраментова Л. О., Утєвська О. Біометрія: Підручник. Ч. 2:Порівняння груп і аналіз зв'язку, Харків: Ранок, 2007
- 4. Практикум з біометрії: методичні рекомендації для студентів спеціальностей 091 «Біологія», 101 «Екологія» та 183 «Технології захисту навколишнього середовища» / Ю.В. Бучавий, А.Г. Рудченко, НТУ «Дніпровська політехніка». Дніпро: НТУ «ДП», 2019. – 43 с.
- 5. Руденко В.М. Математична статистика. Навч. посіб. К.: Центр учбової літератури, 2012. – 304 с.
- 6. Статистичні методи в біології: підруч. для студентів ВНЗ / Ю.І. Прилуцький, О.В. Ільченко, О.В. Цимбалюк, С.О. Костерін; НАН України. Ін-т біохімії ім. О. В. Палладіна ; ред. Н. А. Серебрякова. – Київ : Наукова думка, 2017. – 211 с.

**Додаток А**

# **Вхідні данні до практичної роботи № 1**

|                | <b>BAPIAHT (1)</b><br>$-18$ |                          |                |                |                |                |                     |                |                |                   |                |                |                            |                          |                |                |                                 |                |
|----------------|-----------------------------|--------------------------|----------------|----------------|----------------|----------------|---------------------|----------------|----------------|-------------------|----------------|----------------|----------------------------|--------------------------|----------------|----------------|---------------------------------|----------------|
| $N_2$          | 1                           | $\overline{2}$           | 3              | 4              | 5              | 6              | $\tau$              | 8              | 9              | 10                | 11             | 12             | 13                         | 14                       | 15             | 16             | 17                              | 18             |
| 1              | 1                           | $\overline{4}$           | 5              | 6              | 3              | 3              | $\overline{4}$      | 5              | 6              | 5                 | 6              | $\overline{4}$ | $\overline{4}$             | $\overline{2}$           | 6              | 6              | 6                               | 5              |
| $\overline{2}$ | 3                           | $\mathbf 1$              | 5              | $\overline{4}$ | $\overline{4}$ | 3              | $\overline{4}$      | 3              | $\overline{4}$ | 3                 | $\overline{2}$ | $\overline{4}$ | $\overline{2}$             | $\overline{4}$           | 6              | $\overline{2}$ | $\overline{4}$                  | 5              |
| 3              | 3                           | $\overline{4}$           | 1              | 3              | $\overline{4}$ | 6              | 4                   | $\overline{4}$ | 6              | 7                 | 4              | 3              | 5                          | 5                        | 6              | $\overline{4}$ | $\overline{4}$                  | $\overline{2}$ |
| $\overline{4}$ | 5                           | $\overline{4}$           | 6              | $\mathbf{1}$   | 5              | $\overline{2}$ | 4                   | 3              | 6              | 5                 | 5              | 7              | 7                          | 3                        | 6              | 5              | 6                               | $\overline{4}$ |
| 5              | 5                           | 5                        | 4              | 3              | 1              | 4              | 6                   | 5              | 6              | 3                 | 4              | 3              | 7                          | 3                        | $\overline{7}$ | 3              | 6                               | 6              |
| 6              | $\overline{2}$              | 6                        | 5              | 5              | $\overline{4}$ | $\mathbf{1}$   | 3                   | 3              | 6              | 6                 | 7              | 5              | 6                          | 5                        | $\overline{4}$ | 6              | 3                               | 6              |
| 7              | $\overline{4}$              | $\overline{2}$           | 6              | 6              | $\overline{4}$ | 5              | $\mathbf{1}$        | $\overline{4}$ | $\overline{2}$ | $\overline{2}$    | 3              | 3              | 5                          | 5                        | 5              | 5              | 5                               | 6              |
| 8              | 6                           | $\overline{2}$           | 6              | 5              | 7              | 4              | 6                   | 1              | $\overline{4}$ | $\overline{2}$    | 4              | $\overline{4}$ | 4                          | 3                        | $\overline{2}$ | 3              | 5                               | $\overline{7}$ |
| 9              | $\overline{7}$              | $\overline{4}$           | 3              | $\overline{3}$ | 3              | 3              | 3                   | 5              | $\mathbf 1$    | $\overline{4}$    | 6              | 5              | 3                          | 7                        | 6              | 6              | 6                               | 3              |
| 10             | 6                           | $\overline{2}$           | 5              | 4              | 5              | $\overline{2}$ | 3                   | 5              | 5              | 1                 | 3              | 3              | 7                          | $\overline{2}$           | 6              | $\overline{4}$ | 4                               | 5              |
| 11             | $\overline{4}$              | $\overline{4}$           | 3              | 5              | 6              | 3              | 6                   | 3              | 3              | 3                 | 1              | 6              | $\overline{4}$             | 4                        | $\overline{4}$ | 3              | $\overline{2}$                  | 5              |
| 12             | 5                           | $\overline{2}$           | 6              | 3              | 6              | 3              | 5                   | 6              | 5              | 5                 | 3              | 1              | 6                          | 5                        | $\overline{4}$ | 6              | 4                               | 3              |
| 13             | 5                           | $\overline{2}$           | 3              | 7              | $\overline{2}$ | 6              | 6                   | 7              | 6              | 5                 | 6              | $\overline{4}$ | $\mathbf{1}$               | 5                        | 6              | 5              | $\overline{4}$                  | 3              |
| 14             | $\overline{4}$              | 3                        | 3              | $\overline{2}$ | $\overline{4}$ | 3              | 6                   | $\overline{4}$ | $\overline{7}$ | 3                 | 6              | 6              | 5                          | $\mathbf{1}$             | 6              | $\overline{3}$ | 5                               | $\overline{4}$ |
| 15             | 6                           | 6                        | 3              | $\overline{4}$ | $\overline{4}$ | $\overline{4}$ | 6                   | 5              | $\overline{4}$ | 3                 | 4              | 3              | 6                          | 3                        | $\mathbf{1}$   | 5              | 6                               | 3              |
| 16             | 6                           | 5                        | 3              | 5              | 7              | 5              | 6                   | $\overline{4}$ | 7              | 5                 | 7              | 5              | $\overline{4}$             | $\overline{4}$           | $\overline{4}$ | $\mathbf{1}$   | 7                               | 3              |
| 17             | $\overline{2}$              | 5                        | $\overline{4}$ | 5              | $\overline{4}$ | $\overline{4}$ | $\overline{4}$      | 3              | $\overline{4}$ | 7                 | $\overline{4}$ | $\overline{4}$ | 7                          | 3                        | 5              | 5              | 1                               | 3              |
| 18             | 6                           | 7                        | 5              | 5              | 5              | 5              | 4                   | 3              | $\overline{4}$ | 3                 | 6              | 5              | 6                          | 4                        | 5              | 4              | 5                               | 1              |
| 19             | 7                           | 5                        | 5              | $\overline{2}$ | 6              | 3              | $\overline{4}$      | 6              | 5              | 6                 | 5              | 6              | 5                          | 5                        | 5              | 3              | 8                               | 3              |
| 20             | $\overline{4}$              | 3                        | $\overline{4}$ | $\overline{4}$ | $\overline{4}$ | 5              | $\overline{4}$      | 5              | $\overline{7}$ | 5                 | 6              | $\overline{2}$ | 5                          | $\overline{2}$           | 5              | 8              | 5                               | $\overline{4}$ |
| 21             | 6                           | $\overline{2}$           | 5              | 3              | $\overline{4}$ | 3              | 4                   | $\overline{4}$ | 5              | 3                 | 5              | 3              | 5                          | 7                        | 8              | $\overline{4}$ | $\overline{4}$                  | 8              |
| 22             | 5                           | 5                        | 3              | 7              | $\overline{2}$ | 3              | 3                   | $\overline{4}$ | $\overline{4}$ | 6                 | 5              | 3              | 6                          | 8                        | 7              | $\overline{4}$ | 7                               | $\overline{4}$ |
| 23             | 5                           | 6                        | $\overline{2}$ | 5              | 6              | $\overline{7}$ | $\overline{2}$      | 3              | 6              | 3                 | $\overline{4}$ | 5              | 8                          | 3                        | 5              | 6              | $\overline{7}$                  | 6              |
| 24             | 6                           | 4                        | 7              | 3              | $\overline{4}$ | 5              | 6                   | 3              | 7              | 3                 | 7              | 8              | 2                          | 4                        | $\overline{4}$ | $\overline{4}$ | 4                               | $\overline{4}$ |
| 25             | 5                           | $\overline{2}$           | 5              | 3              | 7              | 3              | 4                   | $\overline{2}$ | 7              | 6                 | 8              | 3              | 5                          | 3                        | 6              | 3              | 7                               | $\overline{7}$ |
| 26             | 5                           | 3                        | $\overline{2}$ | 3              | 7              | 3              | 7                   | 6              | $\overline{4}$ | 8                 | 3              | 5              | 7                          | 5                        | 5              | 3              | 4                               | $\overline{2}$ |
| 27             | $\overline{7}$              | $\mathbf{r}$<br>$\prime$ | $\overline{7}$ | 5              | $\sim$<br>s    | $\sim$<br>э    | $\overline{ }$<br>T | $\overline{2}$ | $\Omega$<br>ð  | $\mathbf{r}$<br>C | $\overline{4}$ | $\overline{4}$ | $\overline{ }$<br>$\prime$ | $\sim$<br>$\mathfrak{I}$ | L<br>O         | $\sim$<br>э    | $\rightarrow$<br>$\mathfrak{I}$ | 6              |
| 28             | 6                           | 3                        | 6              | 3              | $\tau$         | $\tau$         | 6                   | 8              | 7              | $\overline{2}$    | 7              | 6              | 7                          | $\overline{2}$           | 5              | 5              | $\overline{4}$                  | 3              |
| 29             | 5                           | 5                        | 5              | 5              | 3              | $\overline{2}$ | 8                   | 3              | 6              | 5                 | $\overline{2}$ | 5              | 5                          | 6                        | $\overline{7}$ | 5              | 5                               | 3              |
| 30             | $\overline{4}$              | $\overline{4}$           | 7              | $\overline{2}$ | $\overline{4}$ | 8              | $\overline{7}$      | 3              | 6              | $\overline{4}$    | 6              | 3              | 6                          | 3                        | $\overline{2}$ | 5              | 5                               | 6              |
| 31             | 6                           | $\overline{2}$           | 6              | 4              | 8              | 5              | $\overline{2}$      | $\overline{7}$ | $\overline{2}$ | $\overline{4}$    | 6              | 5              | $\overline{7}$             | $\overline{4}$           | $\overline{4}$ | $\overline{2}$ | 3                               | 3              |
| 32             | $\overline{7}$              | $\overline{4}$           | 5              | 8              | $\overline{4}$ | 3              | 4                   | 3              | 7              | 6                 | 6              | 3              | 5                          | 5                        | $\overline{4}$ | 3              | 4                               | 5              |
| 33             | $\overline{4}$              | 3                        | 8              | $\overline{4}$ | 6              | $\overline{4}$ | 3                   | $\overline{4}$ | 3              | $\overline{2}$    | $\overline{7}$ | $\overline{4}$ | $\overline{4}$             | $\overline{2}$           | 3              | 3              | 5                               | 3              |
| 34             | 4                           | 8                        | 3              | 5              | 4              | 3              | 6                   | 3              | 3              | 5                 | 6              | 3              | 3                          | $\overline{2}$           | $\overline{7}$ | 3              | 6                               | 4              |
| 35             | 8                           | 6                        | 5              | $\overline{4}$ | 6              | 5              | 3                   | 3              | $\overline{4}$ | $\overline{3}$    | $\overline{4}$ | $\overline{2}$ | 5                          | 3                        | 3              | $\overline{2}$ | $\overline{7}$                  | $\overline{7}$ |
| 36             | 3                           | $\overline{4}$           | 6              | $\overline{4}$ | $\overline{4}$ | 3              | 4                   | 3              | $\overline{7}$ | $\overline{4}$    | 6              | 3              | 5                          | 4                        | 6              | 3              | 4                               | 5              |
| 37             | 5                           | 5                        | 5              | $\overline{4}$ | 5              | $\overline{4}$ | $\overline{4}$      | 3              | 5              | $\overline{2}$    | 5              | $\overline{2}$ | $\overline{7}$             | $\overline{2}$           | 5              | $\overline{7}$ | 5                               | $\overline{2}$ |
| 38             | $\overline{4}$              | 4                        | 4              | 6              | 3              | 6              | 6                   | 6              | $\overline{4}$ | 3                 | 4              | 7              | 6                          | 4                        | 5              | 4              | 4                               | 5              |
| 39             | $\overline{4}$              | 6                        | $\overline{7}$ | 5              | 3              | 6              | $\overline{4}$      | 5              | $\overline{4}$ | 3                 | $\overline{4}$ | $\overline{4}$ | 5                          | $\mathfrak{2}$           | $\overline{4}$ | 6              | 5                               | 6              |
| 40             | 5                           | 5                        | 5              | 5              | 6              | 6              | 3                   | 3              | $\overline{4}$ | $\overline{2}$    | 6              | $\overline{2}$ | 5                          | $\overline{\mathcal{A}}$ | $\overline{4}$ | $\overline{4}$ | 3                               | $\overline{2}$ |

Таблиця А.1 – Колі-індекс (бактерій на 1 л.) у зразках питної води, шт.

|                |              | 140            |      |                | $\mu$ and $\mu$ and $\mu$ and $\mu$ and $\mu$ and $\mu$ and $\mu$ and $\mu$ |      |                |      | BAPIAHT $(1 – 18)$ |      |      |      |      |      |      |      |      |      |
|----------------|--------------|----------------|------|----------------|-----------------------------------------------------------------------------|------|----------------|------|--------------------|------|------|------|------|------|------|------|------|------|
| $N_2$          | $\mathbf{1}$ | $\overline{2}$ | 3    | $\overline{4}$ | 5                                                                           | 6    | $\overline{7}$ | 8    | 9                  | 10   | 11   | 12   | 13   | 14   | 15   | 16   | 17   | 18   |
|                | 37,1         | 45,6           | 35,2 | 43,0           | 45,7                                                                        | 59,5 | 61,1           | 64,1 | 81,5               | 96,3 | 96,0 | 15,8 | 20,8 | 25,6 | 19,5 | 22,1 | 16,6 | 10,7 |
| $\overline{2}$ | 12,5         | 28,2           | 37,5 | 51,1           | 53,5                                                                        | 57,0 | 60,0           | 38,4 | 47,8               | 70,9 | 81,3 | 17,8 | 18,0 | 17,0 | 26,7 | 27,7 | 22,5 | 13,7 |
| 3              | 25,2         | 31,1           | 22,5 | 30,2           | 36,4                                                                        | 54,5 | 40,8           | 54,7 | 43,8               | 67,4 | 60,6 | 10,6 | 11,5 | 15,8 | 21,2 | 27,2 | 20,9 | 17,6 |
| $\overline{4}$ | 40,3         | 46,6           | 48,1 | 41,3           | 33,8                                                                        | 49,0 | 52,8           | 43,7 | 45,2               | 90,0 | 93,5 | 62,2 | 51,7 | 66,7 | 35,0 | 35,1 | 20,3 | 14,4 |
| 5              | 30,3         | 24,0           | 28,3 | 22,0           | 30,2                                                                        | 51,0 | 49,4           | 52,1 | 54,9               | 61,9 | 79,7 | 18,6 | 17,8 | 18,0 | 27,5 | 26,2 | 18,7 | 23,5 |
| 6              | 31,2         | 38,1           | 37,6 | 47,9           | 46,3                                                                        | 65,3 | 66,2           | 67,1 | 58,2               | 70,8 | 76,2 | 25,4 | 25,7 | 24,8 | 40,0 | 35,5 | 27,4 | 14,9 |
| $\overline{7}$ | 43,9         | 53,5           | 64,2 | 45,8           | 39,6                                                                        | 90,0 | 60,4           | 60,6 | 81,4               | 96,9 | 97,0 | 14,2 | 18,5 | 19,2 | 33,0 | 32,4 | 21,7 | 23,1 |
| 8              | 50,0         | 41,1           | 35,5 | 50,3           | 32,8                                                                        | 63,3 | 36,4           | 50,0 | 64,7               | 70,8 | 82,6 | 24,4 | 30,8 | 25,6 | 41,0 | 37,8 | 14,7 | 24,9 |
| 9              | 26,8         | 28,1           | 31,0 | 32,0           | 33,6                                                                        | 36,7 | 39,8           | 40,4 | 49,7               | 89,2 | 96,6 | 44,2 | 23,4 | 17,0 | 21,0 | 23,3 | 29,5 | 15,8 |
| 10             | 29,7         | 37,2           | 29,7 | 37,8           | 30,5                                                                        | 25,6 | 38,8           | 23,6 | 31,7               | 42,6 | 53,3 | 32,5 | 30,5 | 37,1 | 19,3 | 19,0 | 26,2 | 18,7 |
| 11             | 30,4         | 49,7           | 52,9 | 57,1           | 41,3                                                                        | 51,0 | 69,0           | 62,8 | 92,5               | 93,1 | 95,0 | 31,6 | 31,1 | 28,0 | 12,7 | 11,6 | 21,6 | 21,8 |
| 12             | 51,7         | 48,8           | 42,9 | 55,8           | 44,6                                                                        | 44,6 | 51,9           | 54,0 | 43,0               | 47,2 | 69,4 | 18,5 | 19,5 | 25,7 | 14,3 | 13,0 | 22,9 | 29,4 |
| 13             | 22,6         | 40,5           | 31,6 | 29,1           | 44,6                                                                        | 33,3 | 66,7           | 29,1 | 85,2               | 51,7 | 90,3 | 18,7 | 18,7 | 18,9 | 26,6 | 24,2 | 19,1 | 18,2 |
| 14             | 32,6         | 88,6           | 53,5 | 63,7           | 87,7                                                                        | 98,0 | 82,1           | 49,3 | 57,5               | 50,1 | 56,1 | 14,5 | 19,5 | 15,2 | 14,7 | 18,7 | 24,2 | 23,5 |
| 15             | 45,2         | 27,7           | 53,0 | 35,6           | 33,4                                                                        | 38,8 | 44,4           | 45,1 | 29,6               | 57,0 | 76,0 | 7,5  | 10,8 | 10,2 | 5,7  | 27,4 | 14,2 | 8,2  |
| 16             | 35,9         | 49,0           | 35,9 | 72,1           | 72,6                                                                        | 40,0 | 47,1           | 44,4 | 55,2               | 69,6 | 66,3 | 15,3 | 18,1 | 19,4 | 23,6 | 21,0 | 21,1 | 17,4 |
| 17             | 38,7         | 32,1           | 53,8 | 53,5           | 55,8                                                                        | 55,9 | 60,3           | 45,5 | 93,9               | 34,7 | 91,0 | 14,5 | 17,3 | 16,6 | 10,2 | 6,1  | 25,0 | 18,6 |
| 18             | 28,7         | 36,3           | 39,2 | 36,1           | 25,9                                                                        | 28,7 | 36,9           | 46,0 | 53,1               | 80,5 | 65,5 | 16,2 | 18,3 | 16,3 | 29,0 | 38,3 | 21,2 | 26,0 |
| 19             | 45,3         | 42,4           | 72,5 | 76,2           | 42,6                                                                        | 45,3 | 48,3           | 54,4 | 54,2               | 59,8 | 68,8 | 6,7  | 3,7  | 6,5  | 16,6 | 24,9 | 14,5 | 18,2 |
| 20             | 37,5         | 56,6           | 30,0 | 19,0           | 7,7                                                                         | 31,1 | 35,4           | 52,8 | 50,0               | 94,9 | 90,0 | 19,5 | 19,7 | 20,4 | 28,9 | 35,6 | 31,0 | 22,2 |
| 21             | 24,3         | 69,9           | 37,7 | 43,2           | 48,8                                                                        | 46,1 | 59,5           | 59,8 | 71,0               | 96,1 | 97,2 | 8,9  | 15,4 | 10,7 | 22,5 | 17,1 | 7,8  | 18,4 |
| 22             | 24,2         | 19,7           | 17,6 | 46,2           | 39,9                                                                        | 67,0 | 44,9           | 73,7 | 60,7               | 83,6 | 92,0 | 15,3 | 16,9 | 13,7 | 13,4 | 57,0 | 19,1 | 19,5 |
| 23             | 30,6         | 32,3           | 30,6 | 25,2           | 25,5                                                                        | 29,4 | 66,5           | 38,0 | 48,1               | 43,4 | 50,9 | 15,8 | 13,8 | 17,6 | 19,1 | 69,6 | 20,6 | 28,6 |
| 24             | 17,5         | 23,6           | 26,2 | 29,9           | 35,1                                                                        | 40,3 | 76,1           | 54,3 | 57,3               | 98,6 | 78,9 | 12,3 | 18,5 | 14,4 | 24,2 | 34,7 | 82,1 | 15,9 |
| 25             | 51,7         | 48,8           | 42,9 | 55,8           | 44,6                                                                        | 44,6 | 51,9           | 54,0 | 43,0               | 47,2 | 69,4 | 18,5 | 19,5 | 25,7 | 14,3 | 13,0 | 22,9 | 29,4 |

Таблиця А.2 – Діаметр досліджених дерев на висоті стовбуру 1,3м, м

|                |              |                |     | Trondomin Creptisibility infirm $f$ spasnal mishty poesing indimension in reed from only by |                 |      |                |      | BAPIAHT $(1 – 18)$ |      |      |      |      |      |      |      |      |      |
|----------------|--------------|----------------|-----|---------------------------------------------------------------------------------------------|-----------------|------|----------------|------|--------------------|------|------|------|------|------|------|------|------|------|
| $N_2$          | $\mathbf{1}$ | $\overline{2}$ | 3   | $\overline{4}$                                                                              | $5\overline{)}$ | 6    | $\overline{7}$ | 8    | 9                  | 10   | 11   | 12   | 13   | 14   | 15   | 16   | 17   | 18   |
| $\mathbf{1}$   | 6,9          | 8,1            | 6,8 | 7,8                                                                                         | 7,2             | 8,1  | 8,2            | 7,7  | 7,7                | 7,9  | 11,5 | 19,9 | 11,3 | 20,1 | 10,8 | 19,0 | 12,0 | 20,6 |
| $\overline{2}$ | 6,2          | 7,3            | 6,3 | 7,9                                                                                         | 6,6             | 7,6  | 7,1            | 8,8  | 7,7                | 8,6  | 13,8 | 17,2 | 14,2 | 17,4 | 13,8 | 18,7 | 14,3 | 18,0 |
| $\overline{3}$ | 6,1          | 8,9            | 6,1 | 8,8                                                                                         | 6,6             | 8,1  | 7,1            | 8,9  | 7,9                | 9,7  | 15,4 | 17,5 | 15,9 | 18,4 | 15,7 | 17,7 | 16,1 | 17,6 |
| $\overline{4}$ | 6,6          | 8,3            | 6,3 | 7,5                                                                                         | 5,6             | 6,8  | 6,7            | 5,5  | 7,3                | 7,6  | 15,0 | 19,0 | 14,2 | 19,9 | 15,6 | 18,2 | 14,8 | 18,9 |
| 5              | 6,6          | 8,1            | 6,8 | 8,3                                                                                         | 6,9             | 7,9  | 7,8            | 8,4  | 8,4                | 9,8  | 15,2 | 23,2 | 15,9 | 23,8 | 15,7 | 22,9 | 16,3 | 21,6 |
| 6              | 7,2          | 8,9            | 6,5 | 9,1                                                                                         | 6,9             | 7,6  | 7,5            | 7,7  | 8,2                | 7,9  | 15,3 | 18,4 | 15,9 | 16,2 | 16,8 | 16,9 | 17,1 | 19,4 |
| $\overline{7}$ | 6,4          | 8,1            | 6,7 | 7,9                                                                                         | 6,4             | 8,1  | 7,4            | 8,3  | 7,8                | 8,8  | 15,1 | 18,1 | 15,8 | 17,6 | 15,6 | 18,6 | 16,8 | 17,7 |
| 8              | 8,1          | 7,7            | 6,6 | 7,8                                                                                         | 7,9             | 8,0  | 8,6            | 7,8  | 8,4                | 8,0  | 14,2 | 20,9 | 14,9 | 22,5 | 15,1 | 21,7 | 15,4 | 20,2 |
| 9              | 6,7          | 8,1            | 7,1 | 8,0                                                                                         | 6,7             | 8,0  | 7,5            | 8,1  | 7,7                | 8,8  | 14,8 | 18,5 | 14,3 | 19,3 | 14,2 | 17,8 | 15,3 | 19,1 |
| 10             | 7,8          | 9,0            | 7,5 | 7,8                                                                                         | 7,2             | 8,0  | 8,4            | 8,1  | 9,2                | 10,5 | 12,4 | 19,8 | 13,3 | 18,4 | 12,2 | 18,5 | 13,8 | 18,4 |
| 11             | 8,5          | 8,7            | 8,6 | 8,5                                                                                         | 7,0             | 8,7  | 8,8            | 8,9  | 9,3                | 8,7  | 11,0 | 20,0 | 11,9 | 22,9 | 11,4 | 21,6 | 12,5 | 18,7 |
| 12             | 9,1          | 8,1            | 7,5 | 8,1                                                                                         | 8,1             | 7,3  | 9,8            | 8,4  | 10,0               | 8,6  | 11,2 | 18,4 | 10,6 | 19,2 | 11,2 | 19,6 | 13,5 | 18,6 |
| 13             | 6,5          | 10,0           | 6,6 | 8,5                                                                                         | 6,8             | 10,0 | 7,5            | 7,6  | 8,1                | 7,5  | 14,3 | 24,4 | 14,9 | 26,1 | 14,6 | 24,0 | 15,2 | 22,7 |
| 14             | 8,0          | 7,8            | 8,2 | 7,9                                                                                         | 8,1             | 7,5  | 8,5            | 9,8  | 8,6                | 8,8  | 16,3 | 18,2 | 16,5 | 18,2 | 15,5 | 18,4 | 16,0 | 18,9 |
| 15             | 8,1          | 9,8            | 8,2 | 9,5                                                                                         | 7,5             | 9,7  | 8,0            | 10,6 | 8,6                | 10,2 | 19,8 | 17,9 | 19,9 | 17,7 | 19,5 | 16,7 | 20,7 | 19,6 |
| 16             | 7,3          | 8,2            | 7,0 | 8,1                                                                                         | 7,9             | 7,9  | 8,2            | 8,3  | 8,3                | 8,8  | 21,1 | 18,9 | 20,5 | 19,2 | 21,4 | 18,7 | 20,4 | 19,0 |
| 17             | 7,3          | 7,0            | 6,9 | 7,0                                                                                         | 6,5             | 7,1  | 8,2            | 7,7  | 9,1                | 8,3  | 15,4 | 15,5 | 16,0 | 16,0 | 14,7 | 15,7 | 17,4 | 16,2 |
| 18             | 8,0          | 9,1            | 7,7 | 6,7                                                                                         | 7,9             | 8,4  | 7,9            | 7,8  | 8,9                | 7,7  | 19,3 | 15,1 | 19,2 | 7,6  | 18,4 | 22,9 | 18,9 | 16,2 |
| 19             | 9,0          | 7,9            | 8,5 | 7,8                                                                                         | 8,9             | 7,7  | 8,9            | 9,8  | 9,6                | 8,1  | 19,7 | 14,2 | 19,2 | 9,8  | 21,4 | 19,2 | 20,2 | 17,6 |
| 20             | 9,2          | 7,8            | 8,9 | 7,5                                                                                         | 8,9             | 8,3  | 8,6            | 8,2  | 9,4                | 9,0  | 21,1 | 14,8 | 22,0 | 7,9  | 20,9 | 26,1 | 20,4 | 22,5 |
| 21             | 6,4          | 8,1            | 6,7 | 7,9                                                                                         | 6,4             | 8,1  | 7,4            | 8,3  | 7,8                | 8,8  | 15,1 | 18,1 | 15,8 | 17,6 | 15,6 | 18,6 | 16,8 | 17,7 |
| 22             | 8,0          | 9,1            | 7,7 | 6,7                                                                                         | 7,9             | 8,4  | 7,9            | 7,8  | 8,9                | 7,7  | 19,3 | 15,1 | 19,2 | 7,6  | 18,4 | 22,9 | 18,9 | 16,2 |
| 23             | 6,1          | 8,9            | 6,1 | 8,8                                                                                         | 6,6             | 8,1  | 7,1            | 8,9  | 7,9                | 9,7  | 15,4 | 17,5 | 15,9 | 18,4 | 15,7 | 17,7 | 16,1 | 17,6 |
| 24             | 8,1          | 9,8            | 8,2 | 9,5                                                                                         | 7,5             | 9,7  | 8,0            | 10,6 | 8,6                | 10,2 | 19,8 | 17,9 | 19,9 | 17,7 | 19,5 | 16,7 | 20,7 | 19,6 |
| 25             | 7,8          | 9,0            | 7,5 | 7,8                                                                                         | 7,2             | 8,0  | 8,4            | 8,1  | 9,2                | 10,5 | 12,4 | 19,8 | 13,3 | 18,4 | 12,2 | 18,5 | 13,8 | 18,4 |

Таблиця А.3 – Показник стерильних клітин у зразках пилку рослин-індикаторів на тест-полігоні, %

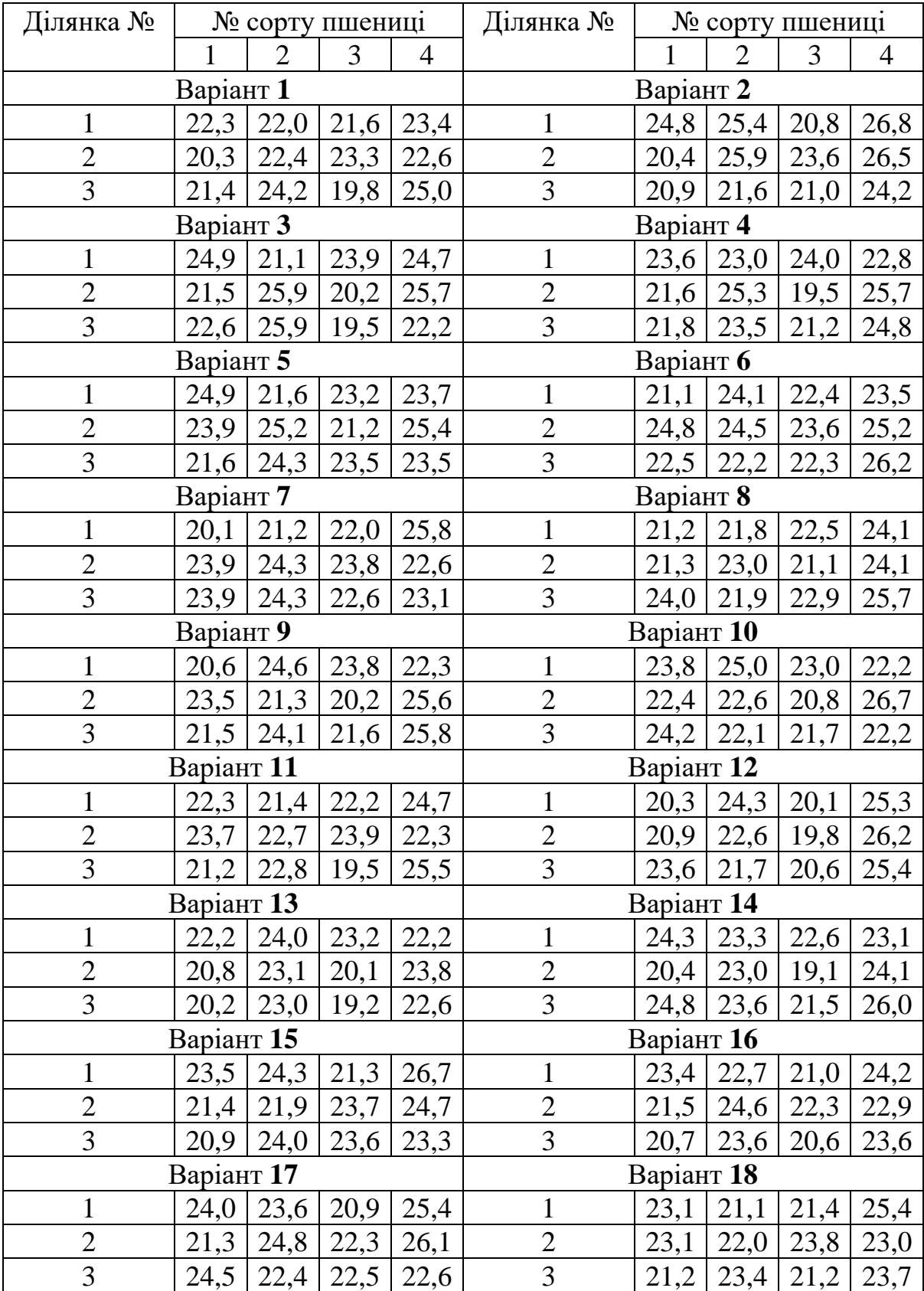

# **Вхідні дані до практичної роботи № 2**

**Примітка:** Значення *F*-критерію Фішера (*Fst*) при рівнях значності *α*: для 5% – 4,07; для 1% – 7,59

**Бучавий** Юрій Володимирович **Рудченко** Андрій Геннадійович

# **МЕТОДИ БІОЛОГІЧНИХ ДОСЛІДЖЕНЬ**

МЕТОДИЧНІ РЕКОМЕНДАЦІЇ до виконання практичних робіт (частина ІІ)

для студентів освітньо-професійної програми «Біологія» першого (бакалаврського) рівня вищої освіти спеціальності 091 Біологія та біохімія

В авторській редакції

Національний технічний університет «Дніпровська політехніка» 49005, м. Дніпро, просп. Д. Яворницького, 19.